# VRT **V**ein **R**oute **T**racing

Nen Huynh, Jennifer Meyers‐Giddings, Zac Schoenrock, Marilyn Vazquez

# **Goal and Motivation**

#### Develop <sup>a</sup> program that will pick out veins from the placenta pictures.

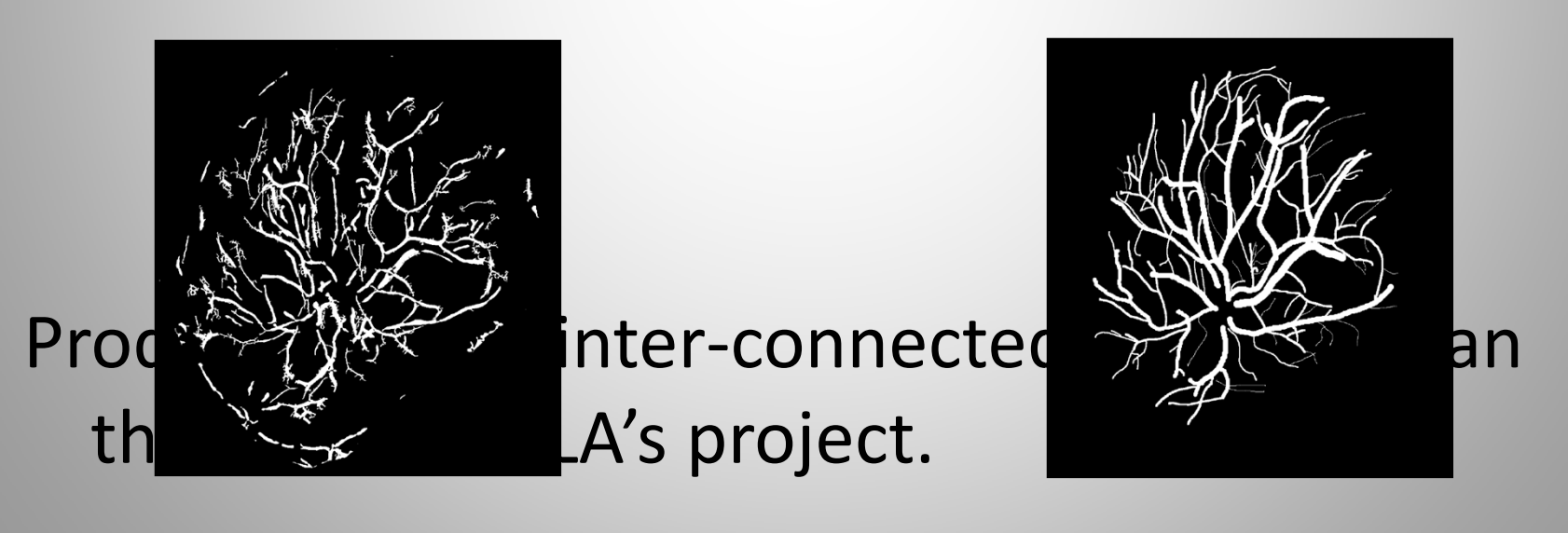

Images Courtesy of Almoussa et al, 2009

## **Test Subject**

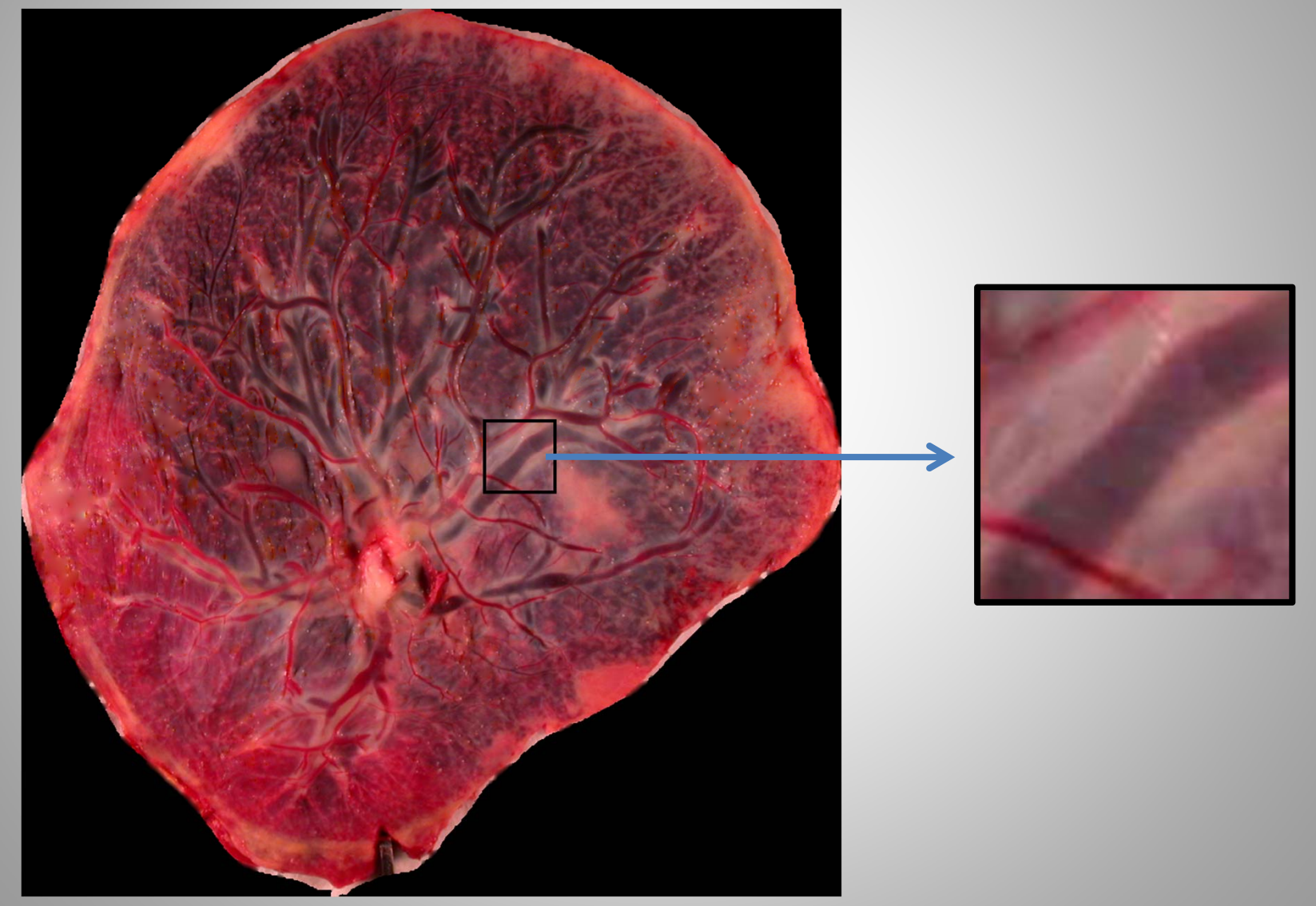

#### **Outline of Steps to Complete Project**

- 1. Create topographical map
- 2. Identify edges of veins
- 3. Build list of points within veins
- 4. Characterize points within vein
- 5. Connect points within the same vein

#### **Topographical Map (Intensity Map)**

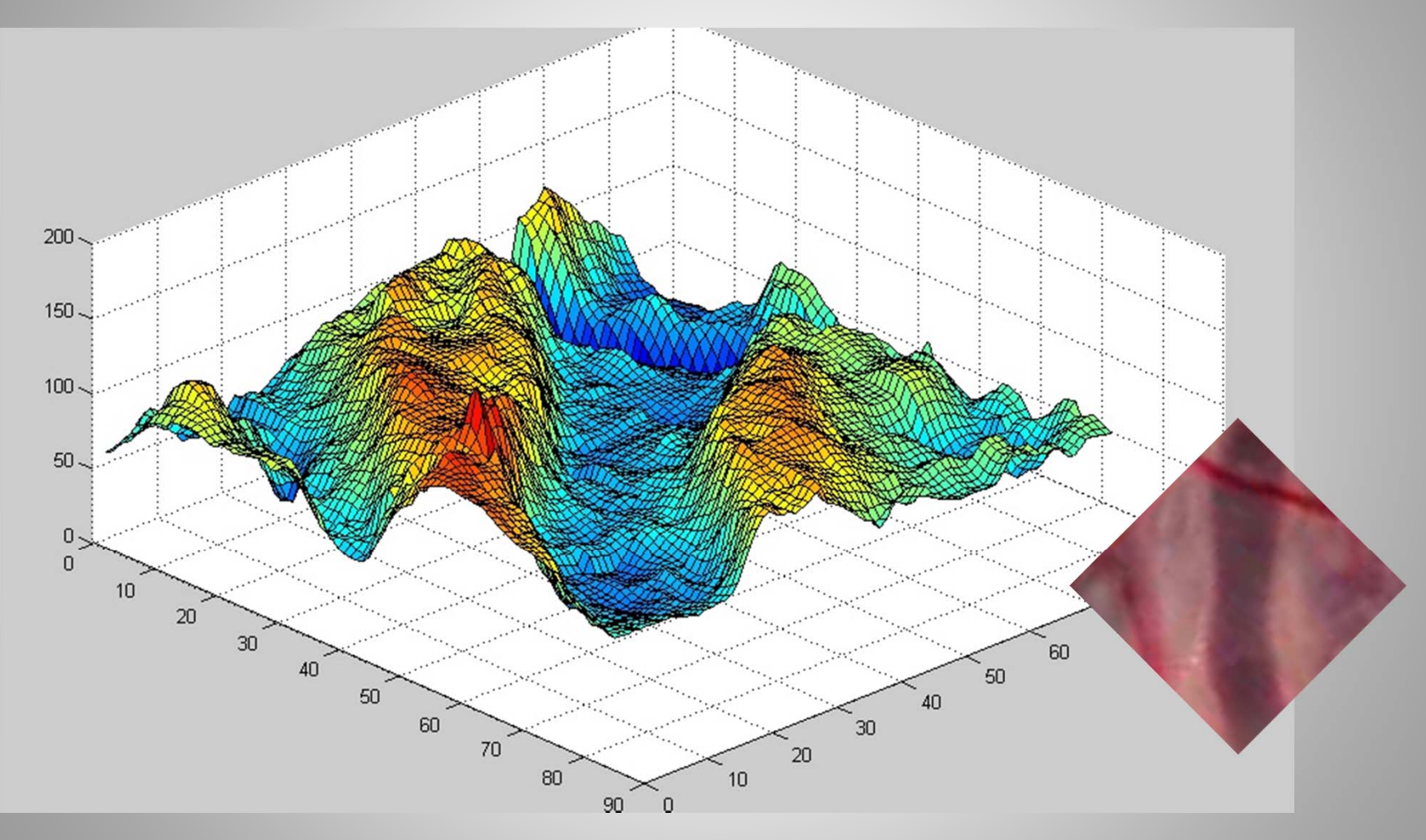

### **Identify Edges of Veins**

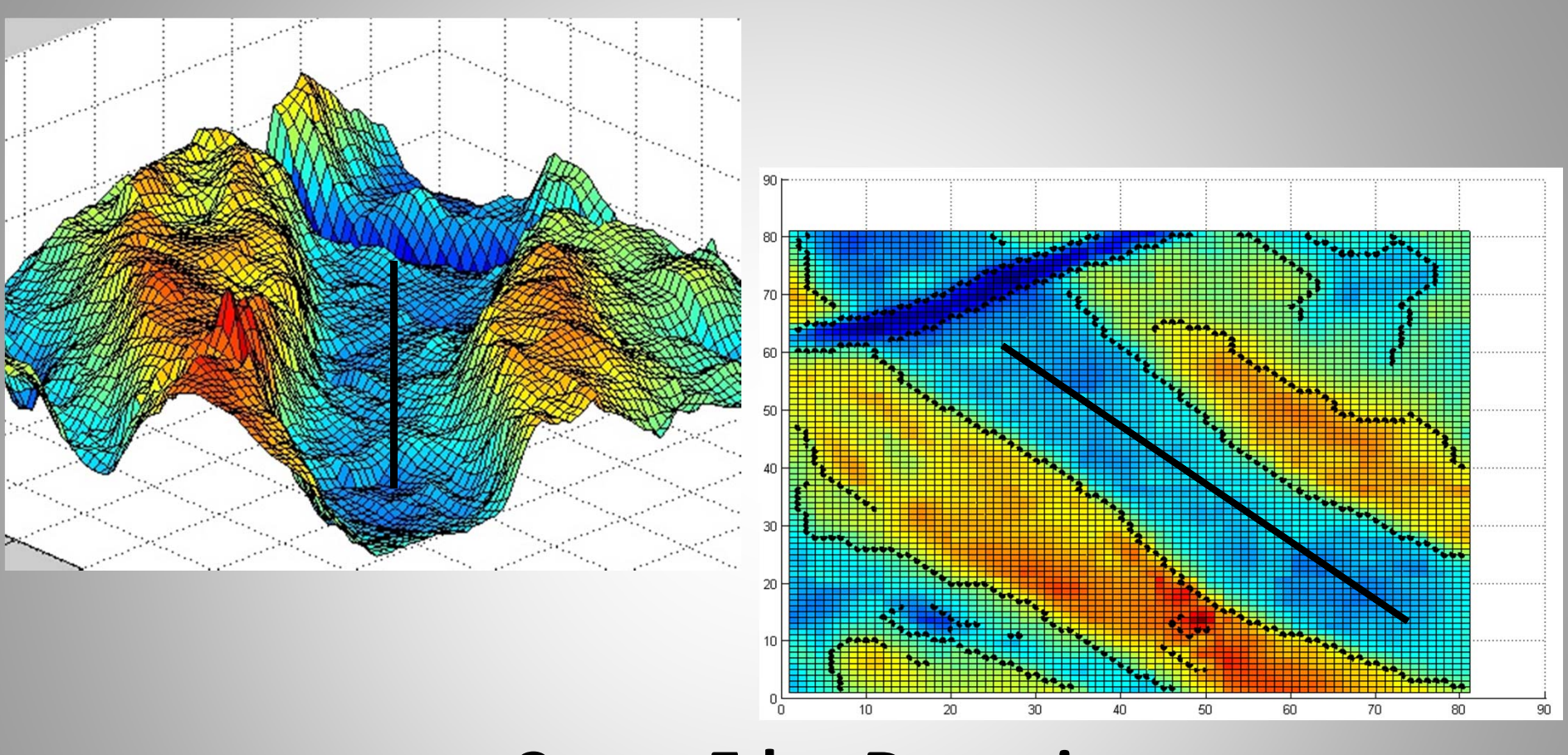

#### **Canny Edge Detection**

**How it works….**

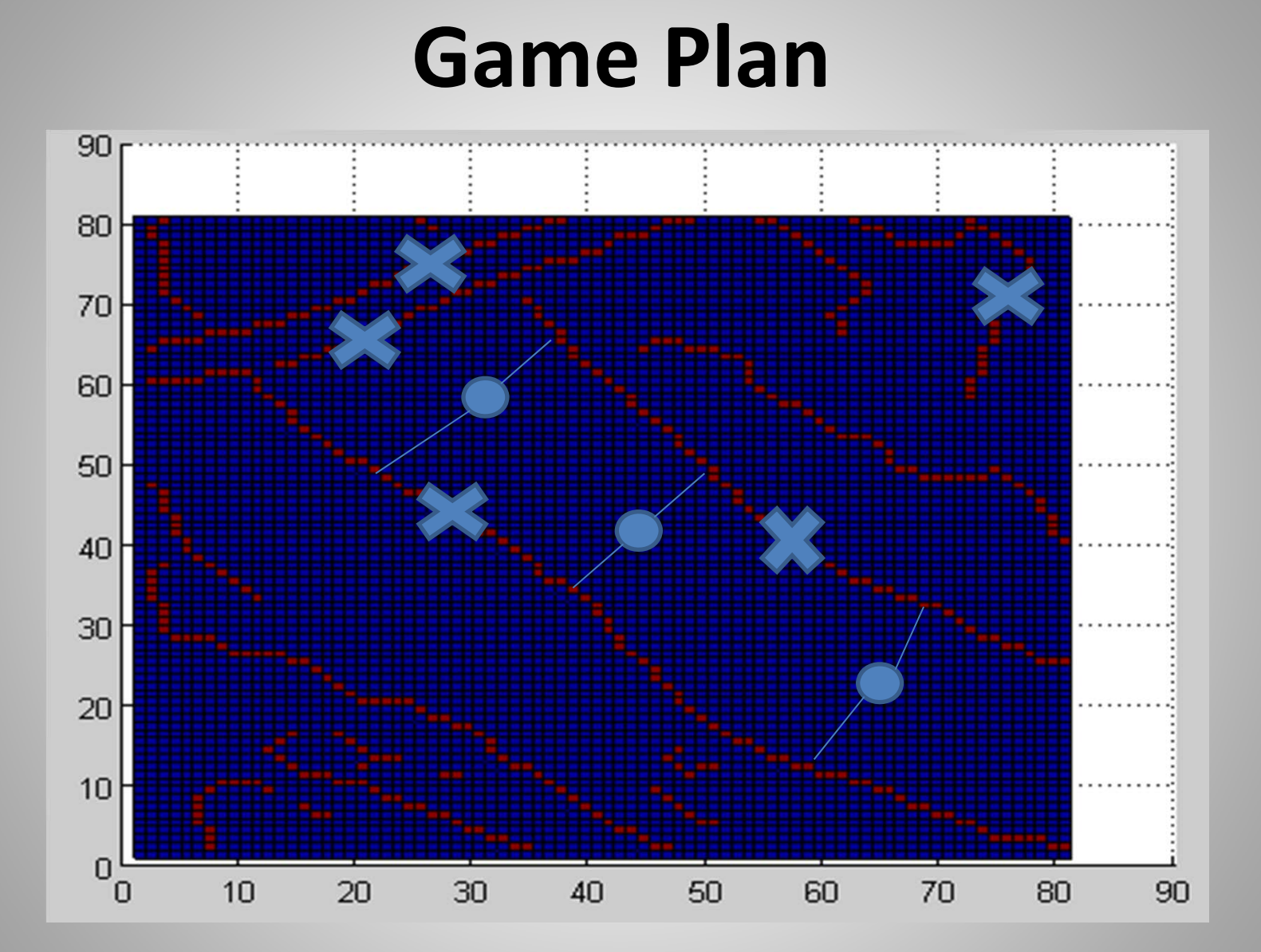

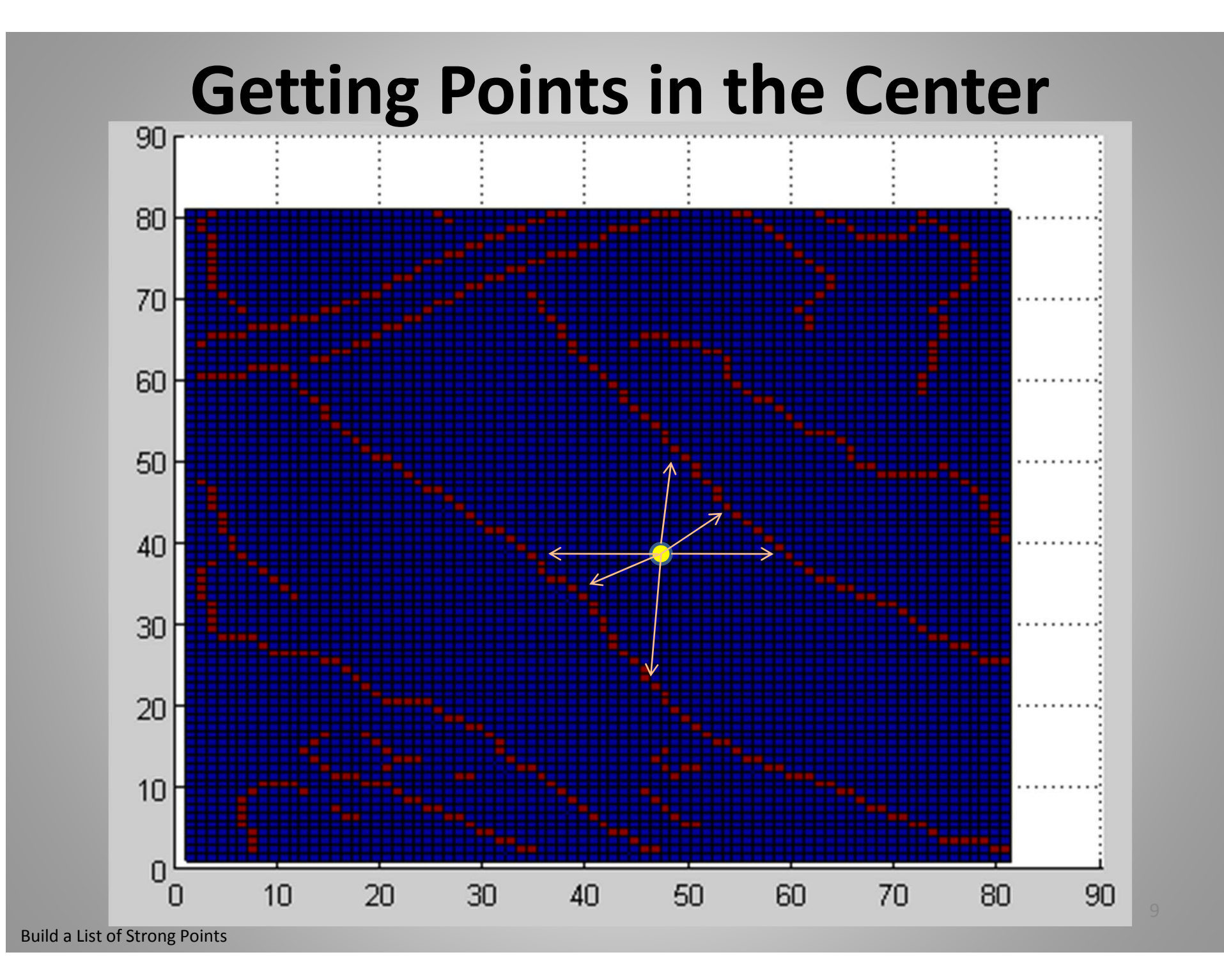

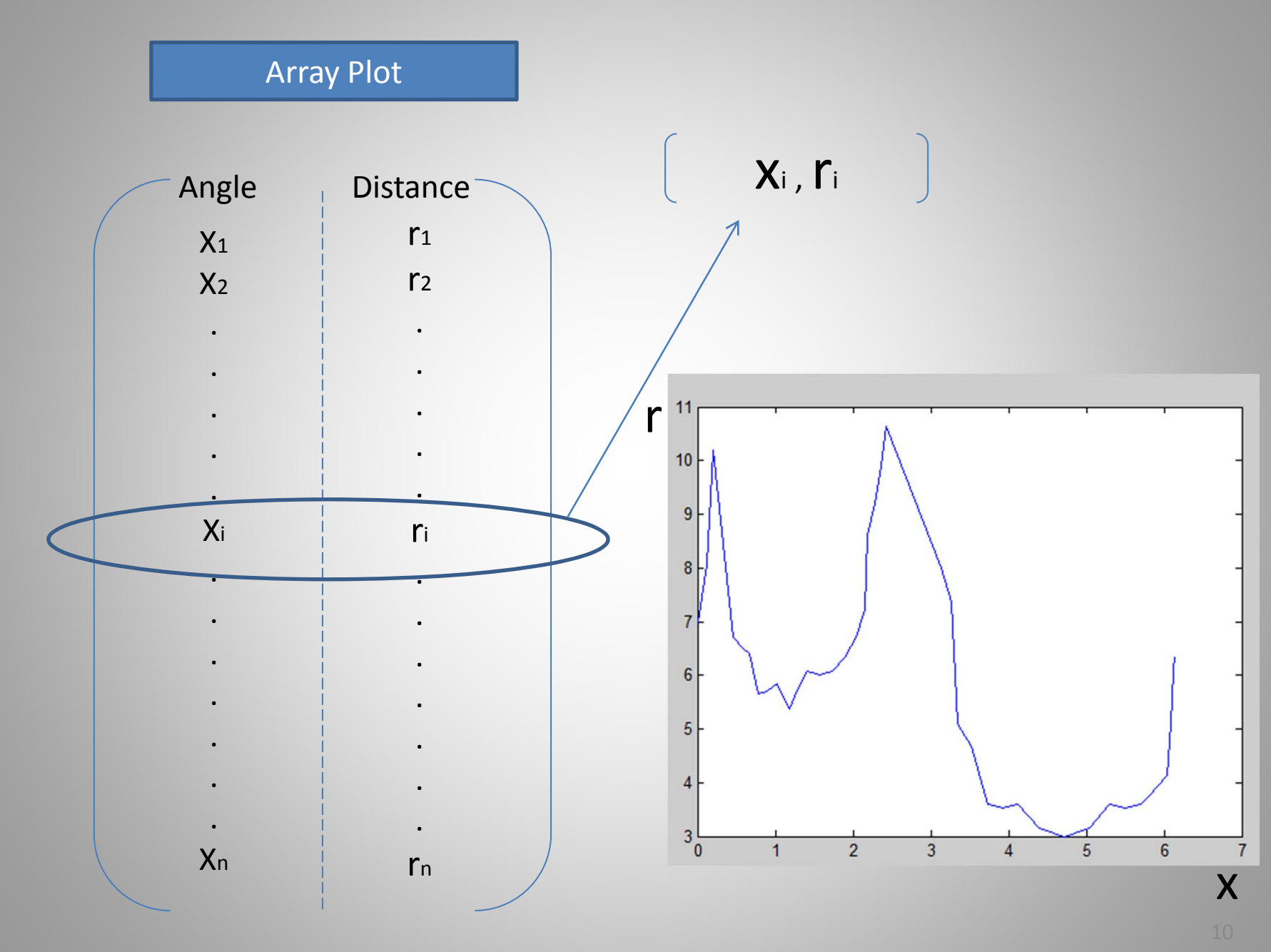

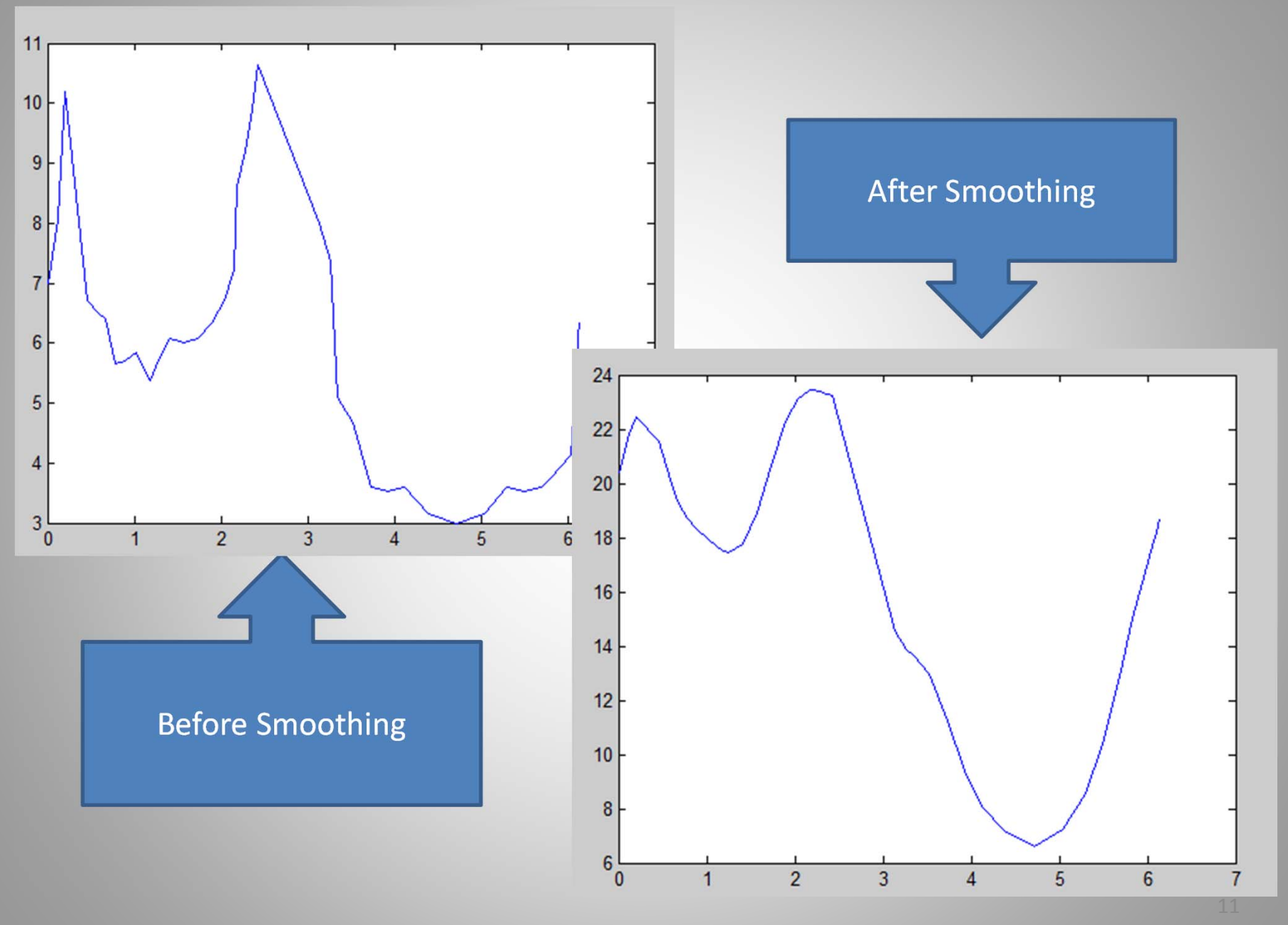

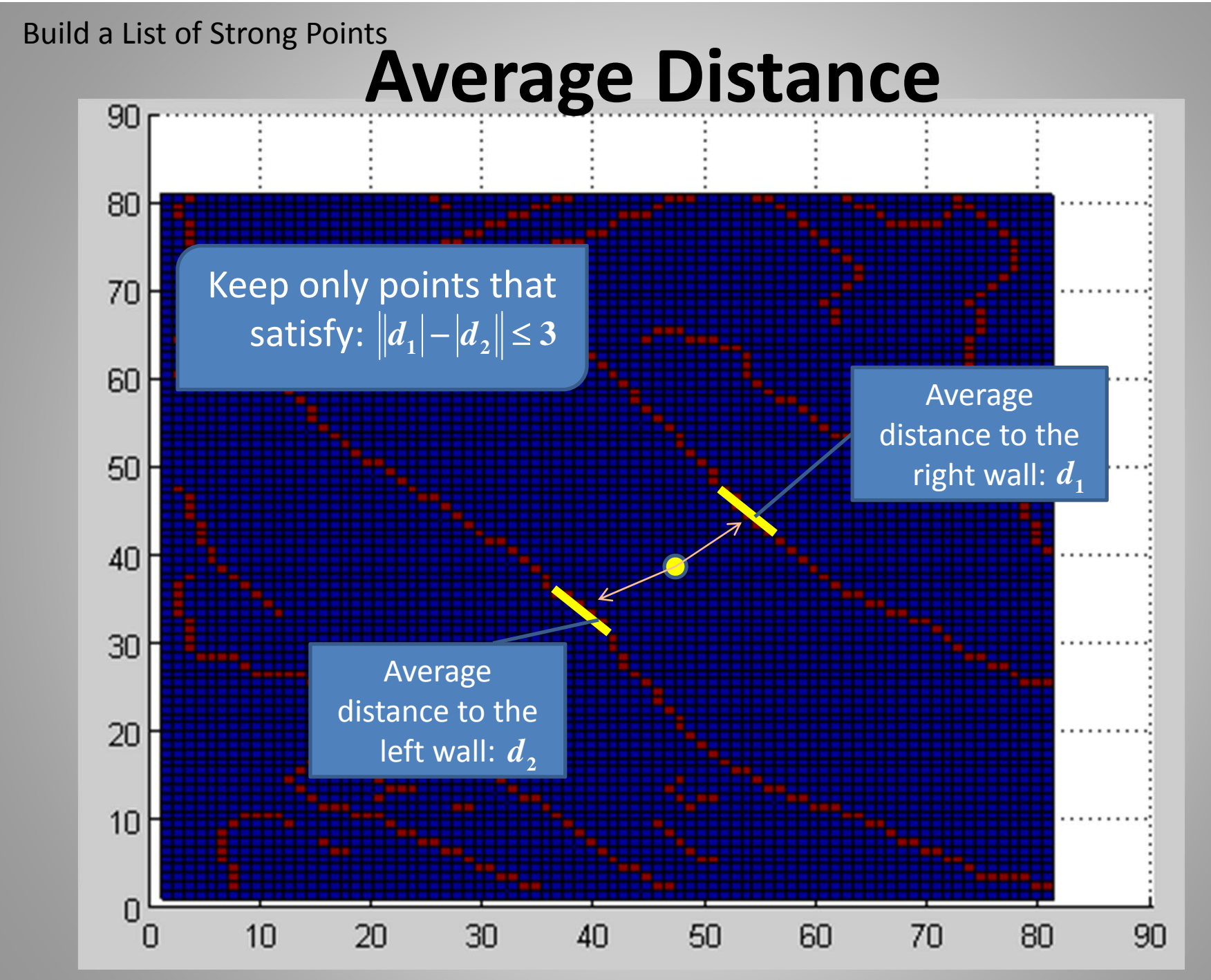

# **Strong Point Decision Tree**

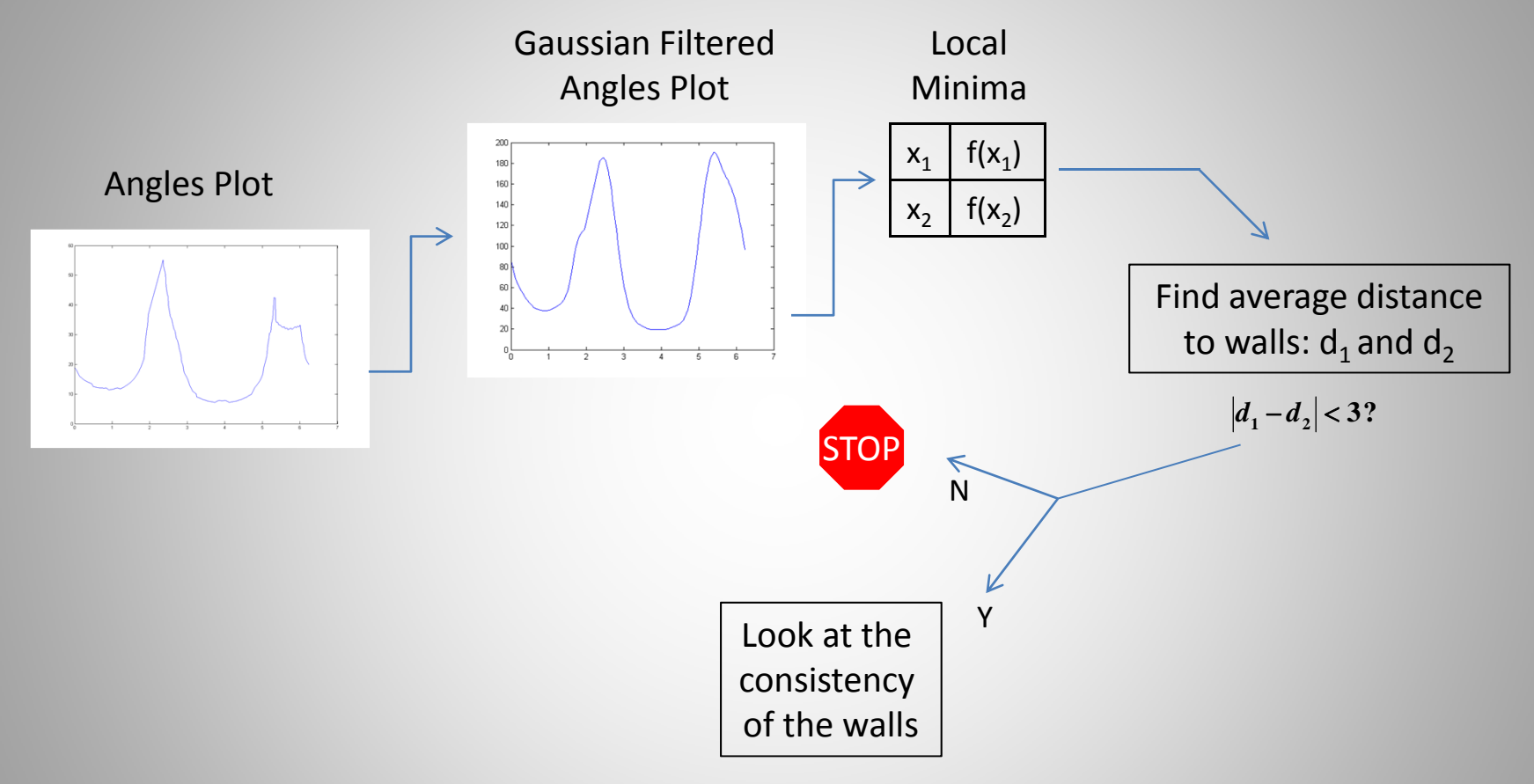

#### **Points in Between Consistent Walls**

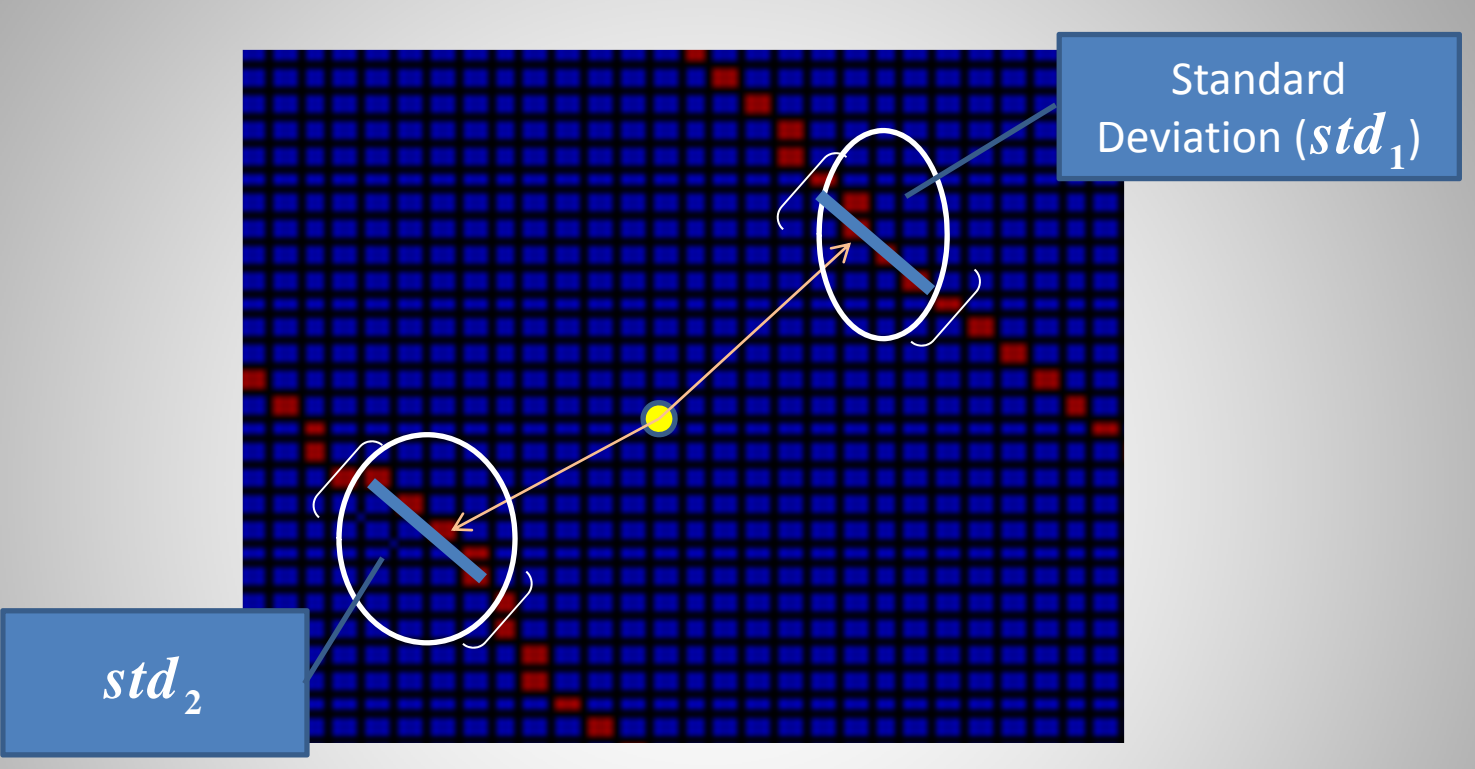

$$
\text{Restriction:} \\ \n std_1 + std_2 \leq 0.5
$$

# **Strong Point Decision Tree**

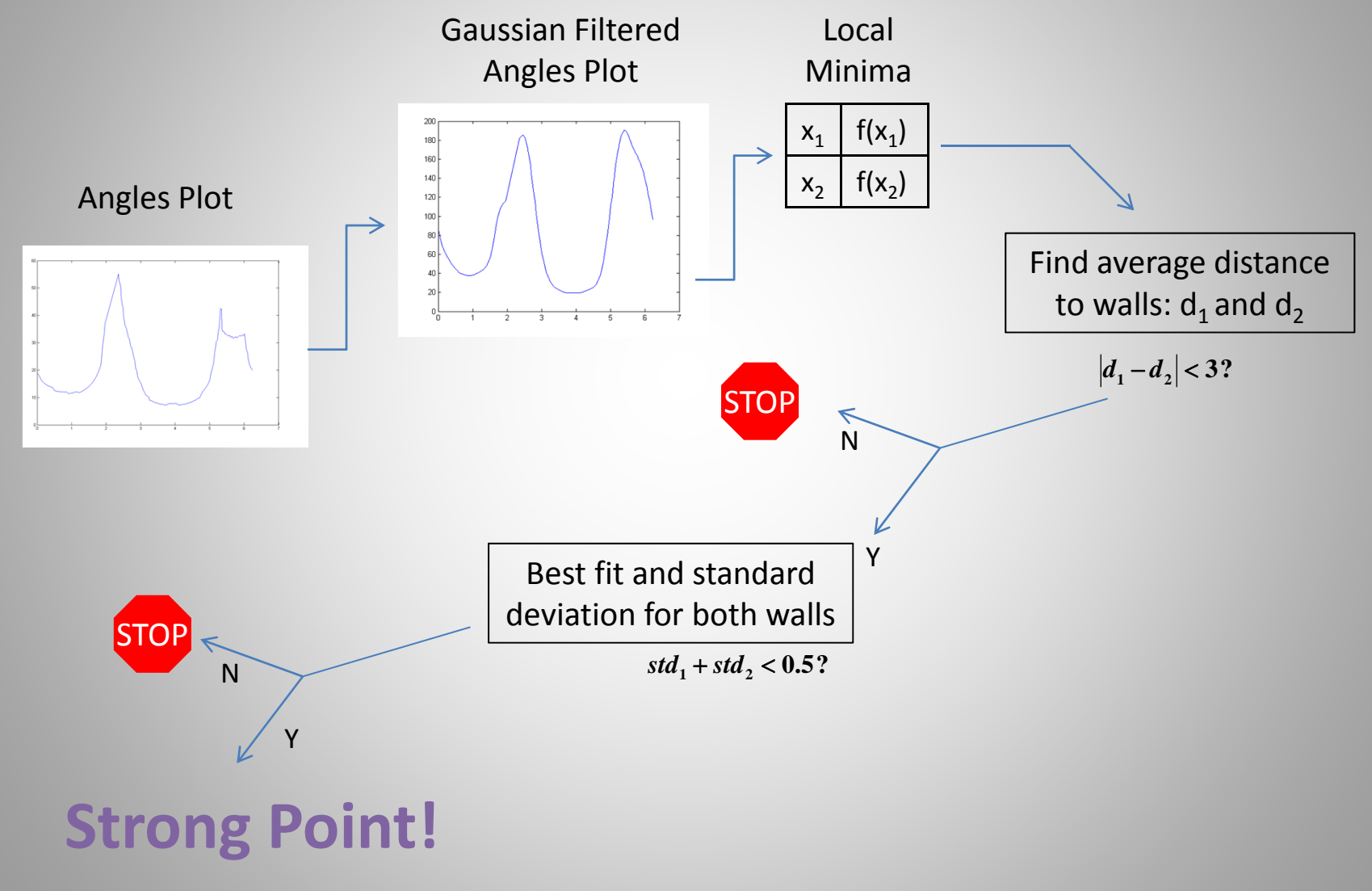

#### **Results**

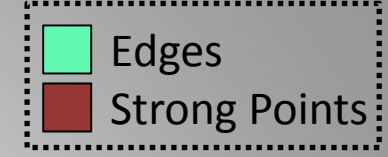

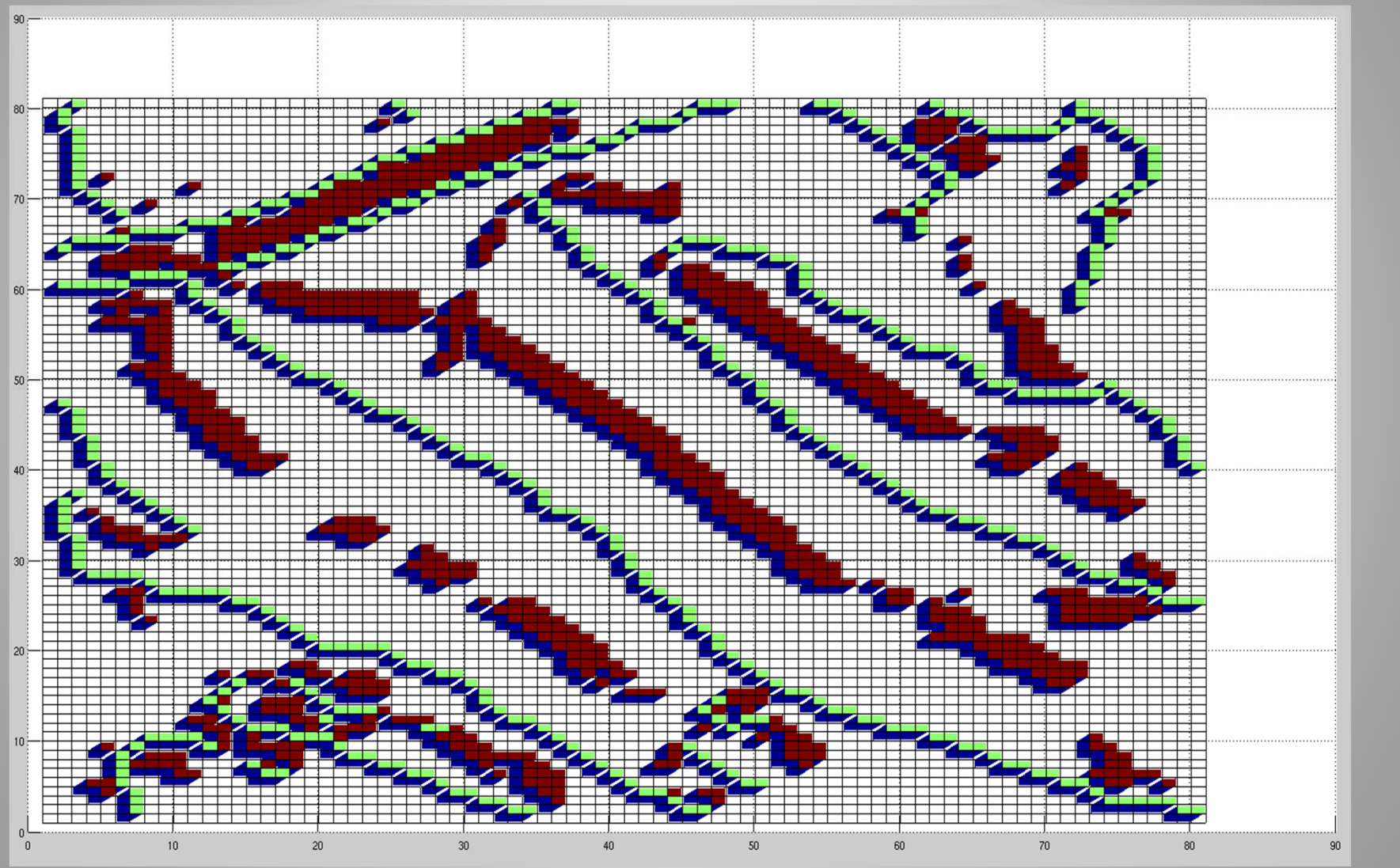

# **Getting <sup>a</sup> Cleaner Image**

Applied morphological operation "thin" to the binary image

**After "thinning"**

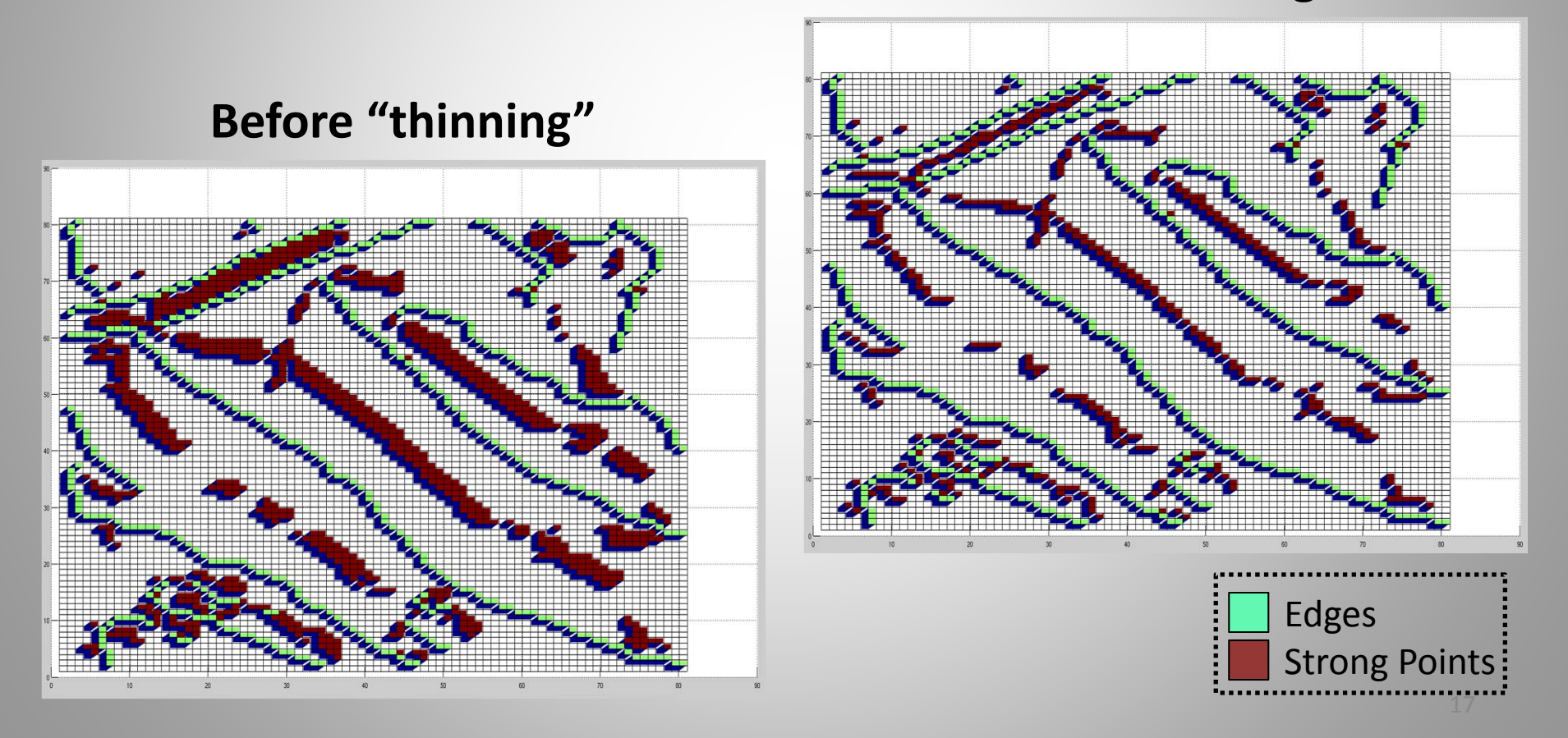

## **Characterize Points within Vein**

- 1. Position
- 2. Width
- 3. Angle
- 4. Depth

 $(i, j, w, \theta, d)$ 

### **Connect Points within the Same Vein**

- Choose stats to automate decision of whether 2 points are in same vein Edges
- Multi-variable correlation

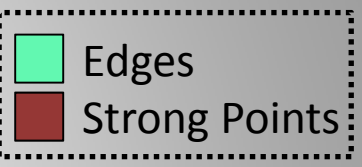

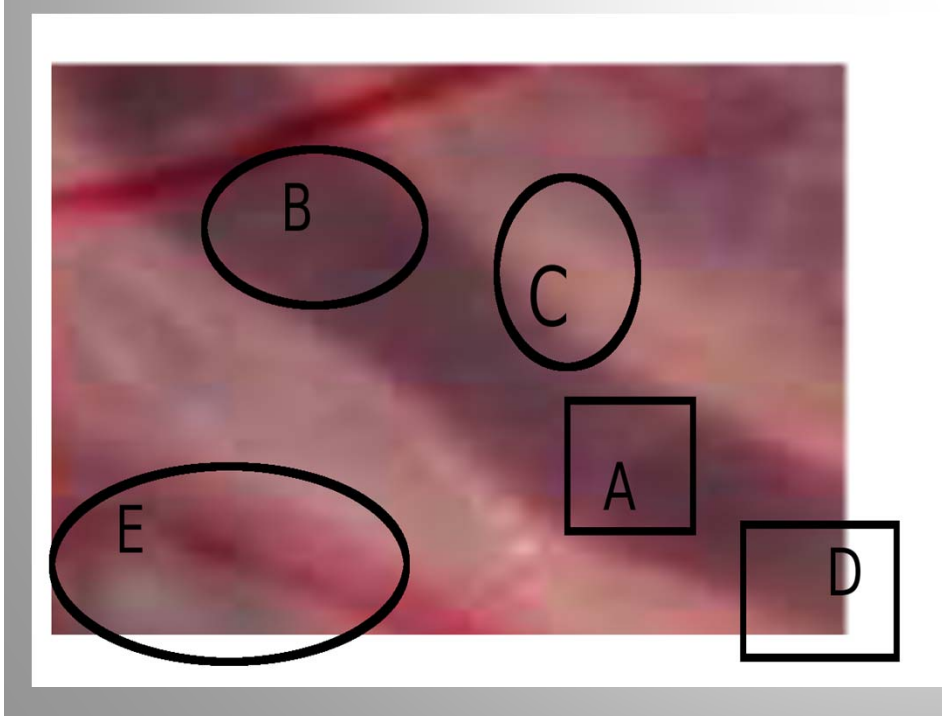

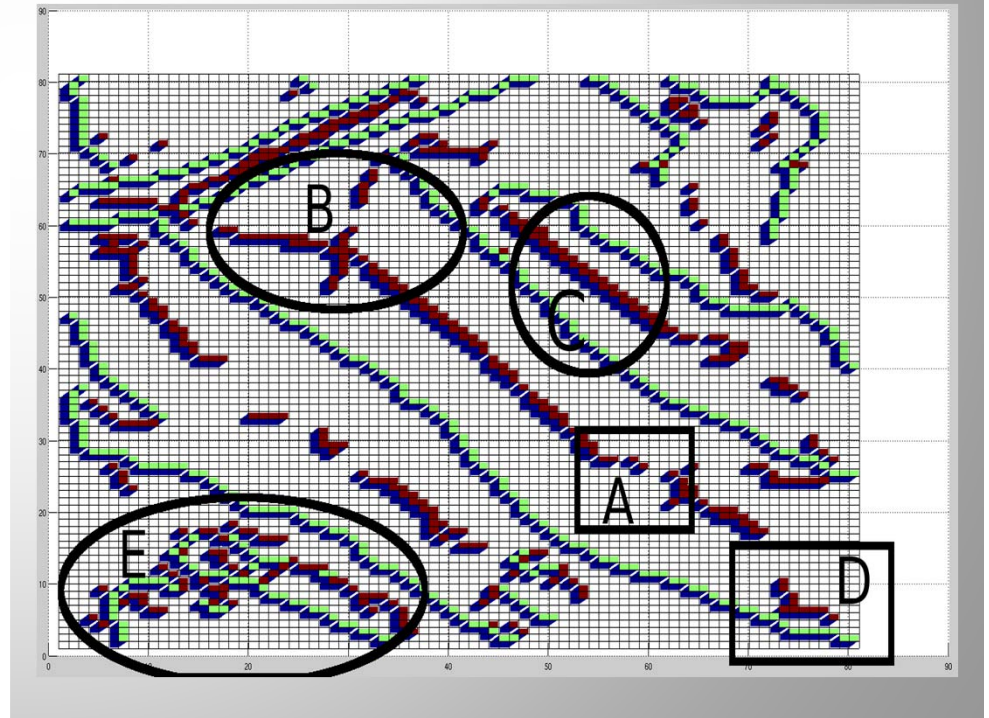

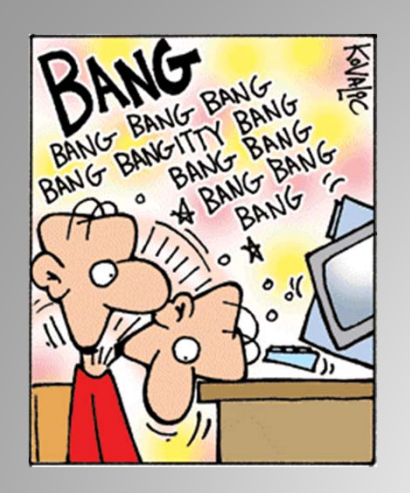

## **Difficulties**

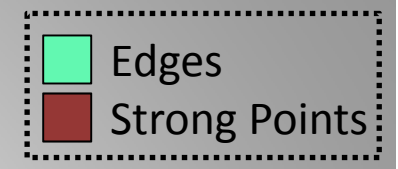

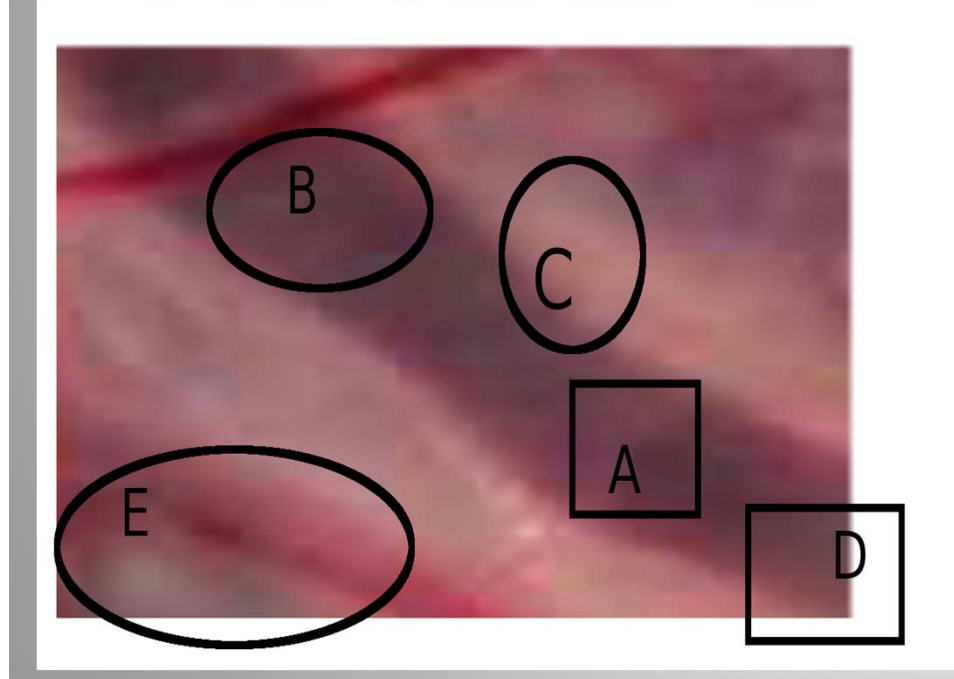

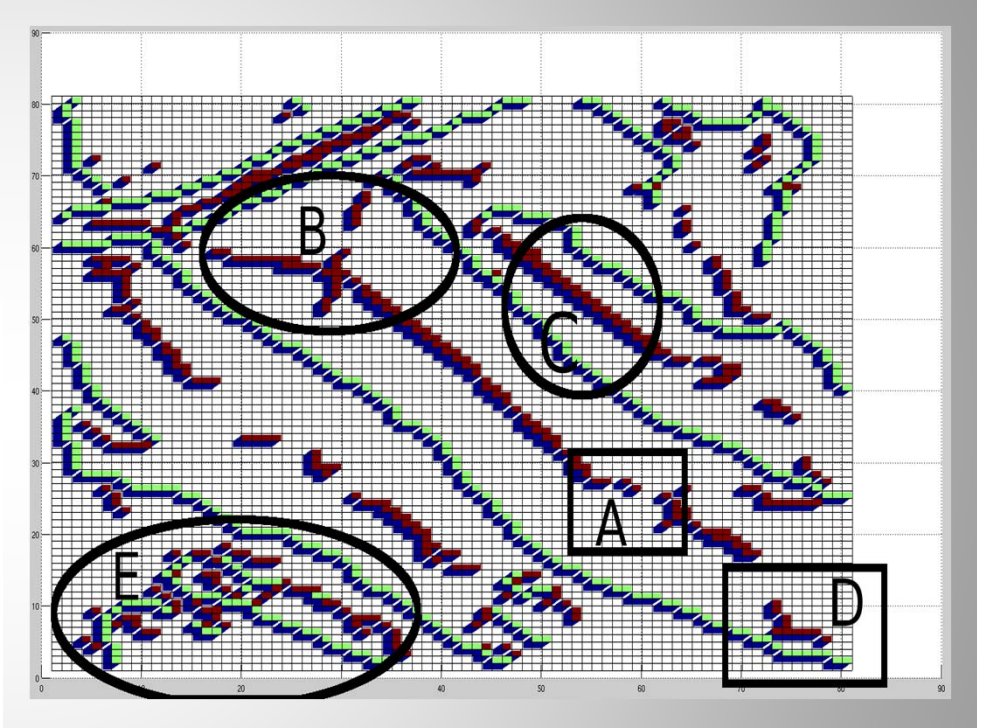

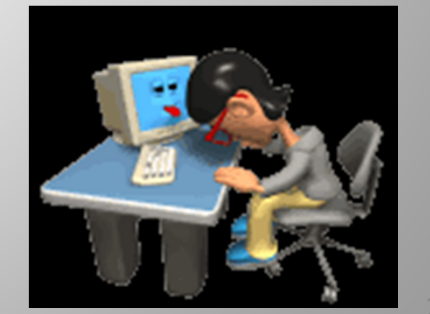

# **Future**

#### **Continuing on toward original goal**

- Better detail on small veins
- Apply to any picture
- Apply to larger pictures

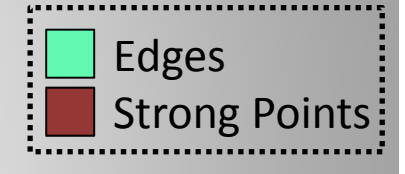

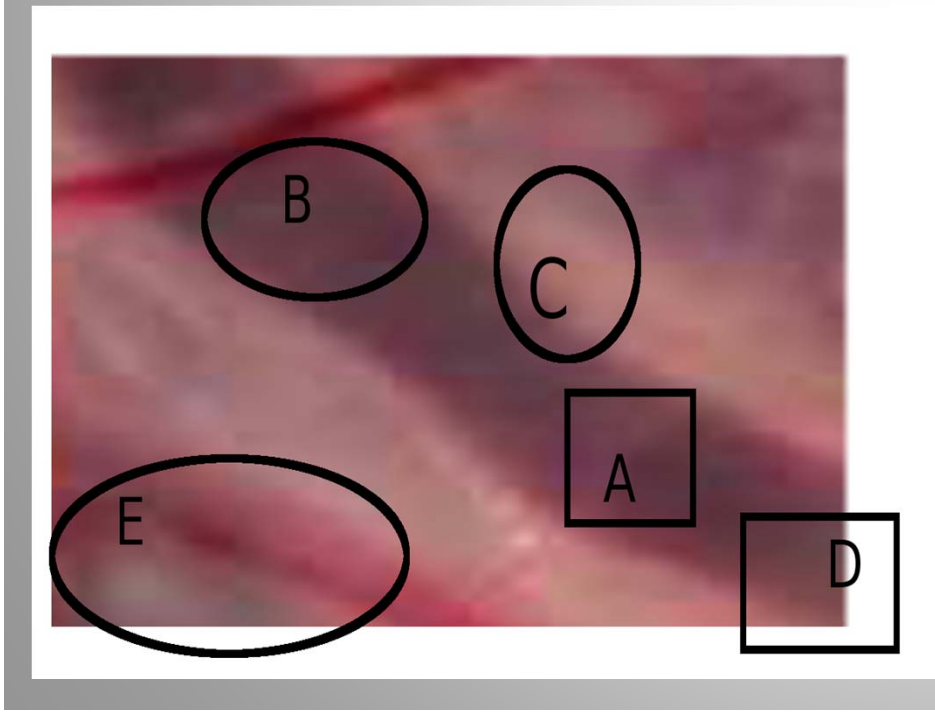

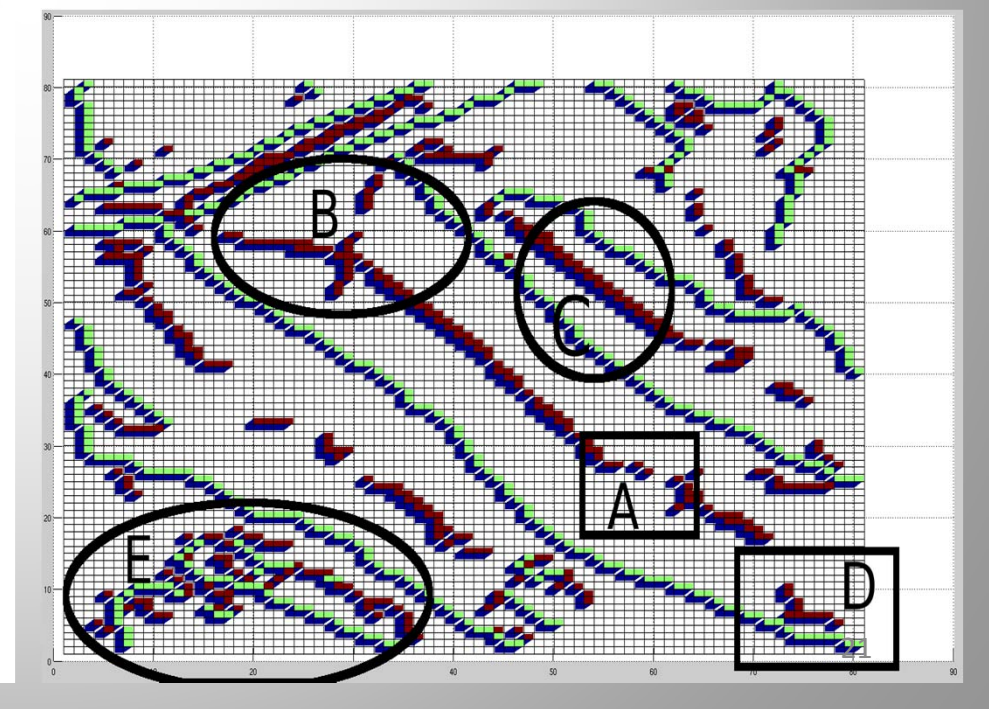

# **Future**

#### **Expand scope**

- 1. Efficiency
- 2. Other Techniques
- 3. Work on connecting strong points
- 4. Allow user interface to edit results
- 5. Apply to other fields such as road detection

# **Acknowledgments**

- Professor Chang
- Doctor Carolyn Salafia
- Mathew Aggleton, Ph.D.

# **Questions?**

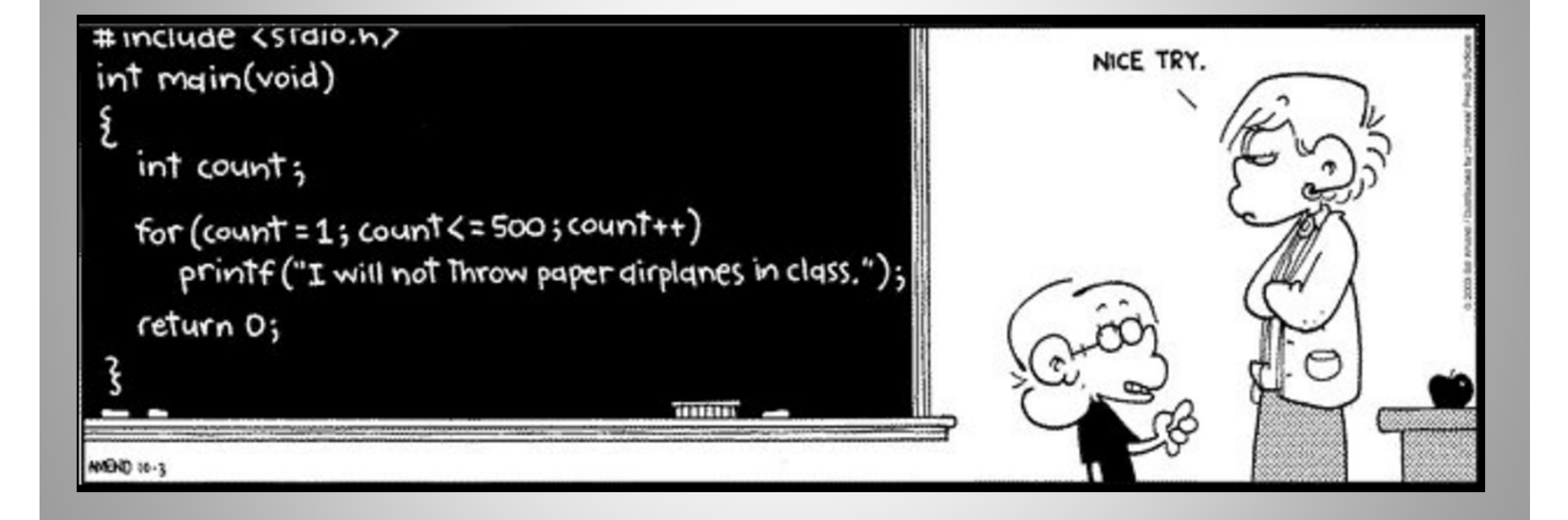